#### 《ご注意》

ドラゴン・アイズのプログラム及びパッケージ、マニュアルはFairy taleの著作物です。無断で複写,複製する事を禁じます。

※製品には万全を期しておりますが、万一プログラムが動作しない場 合は,まず次の事をお確かめ下さい.

●本体ディスプレイなどの電源やケーブルが正しく接続していますか?

●ディップスイッチやクロックなどの設定が間違っていませんか?

**●ディスケットは正しくセットされていますか?** 

●一度電源を切って、状態を安定させてからゲームを立ち上げました か。

以上をご確認の上,それでも作動しない場合は…。

●ご購入ショップなどで、同じ機種の機械での動作をお確かめくださ い.別の機械で正しく動作する場合にはご使用の機織の故障等が考 えられます。

上記いずれの場合にも動作しない時は,誠に申し分けありませんが, お手持ちのゲームディスクの動作不良が考えられます。

お手数ですが,お名前,ご住所,お電話番号,ご使用機種名をお書き のうえ,ディスケットをお送りください.至急,調査の上交換品をお 送りします。

●このゲームはフィクションです。ゲーム中に登場する、地名,団体 名 登場人物は実在のものとは一切関係ありません。  $-$  Dec 3,  $-$  Dec 3,  $-$  Dec 3,  $-$  Dec 3,  $-$  Dec 3,  $-$  Dec 3,  $-$  Dec 3,  $-$  Dec 3,  $-$  Dec 3,  $-$  Dec 3,  $-$  Dec 3,  $-$  Dec 3,  $-$  Dec 3,  $-$  Dec 3,  $-$  Dec 3,  $-$  Dec 3,  $-$  Dec 3,  $-$  Dec 3,  $-$  Dec 3,  $-$  Dec 3,

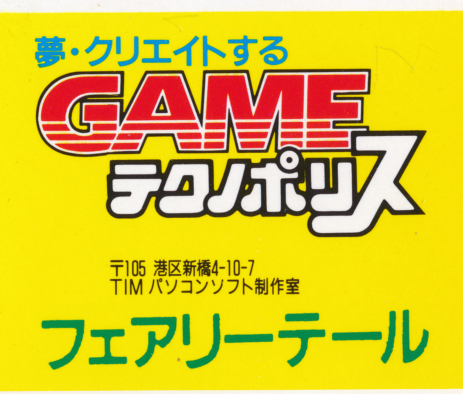

# **THE SPACE OPERA<br>ÚPRAGON EYES"**

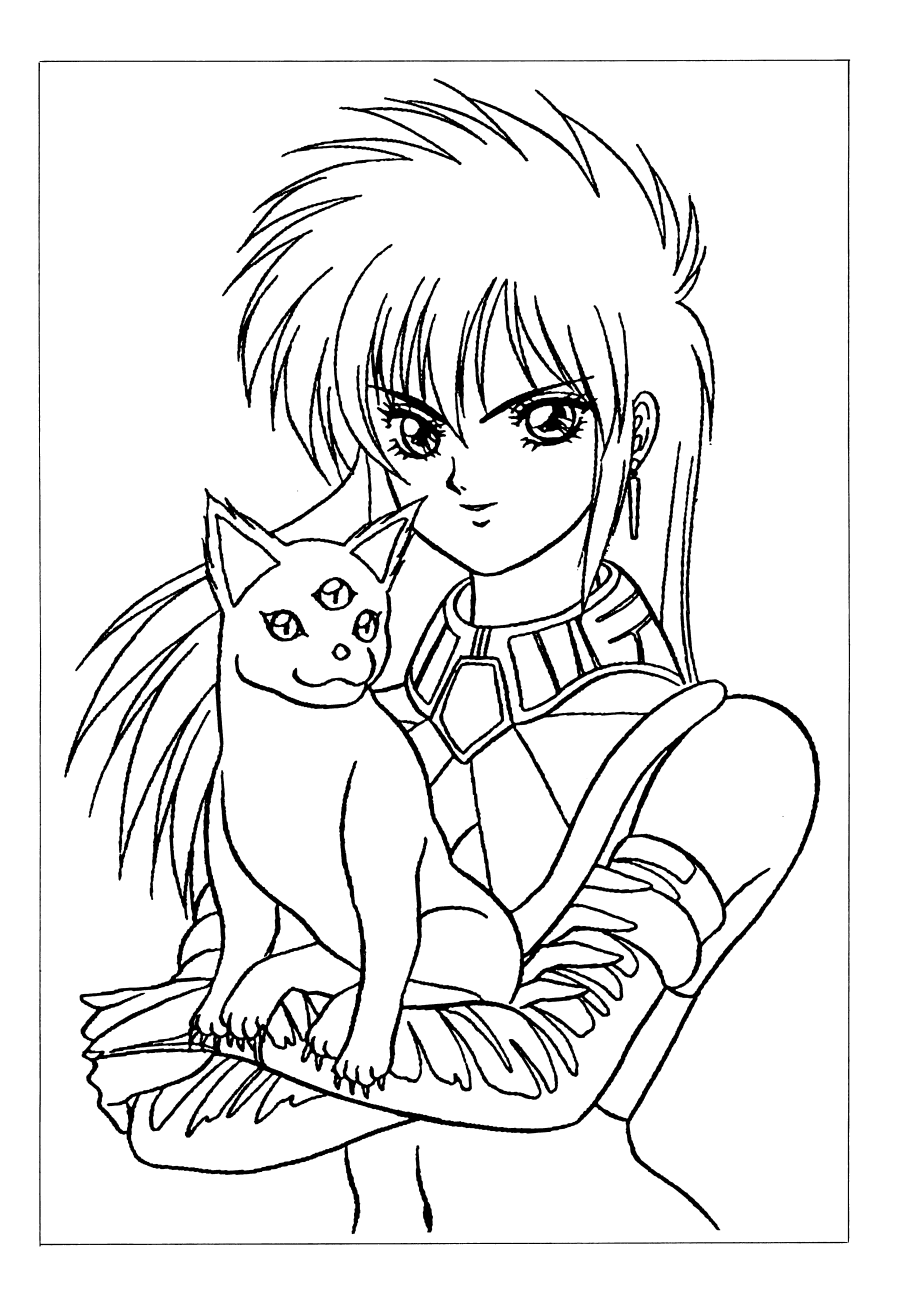

# プロローグ

2150 んでいる火星との間で惑星間戦争が勃発した。その結果、火星側の最終兵器によ る攻撃で、火星の基星である地球が崩壊するというかたちで戦争は終結した。西 暦は終末を迎え、新たな人類の歴史'星刻歴'が始まり、そして数世紀が過ぎた。 混沌とした時代を迎えていた人類は、やがてひとりの指導者を見いだして、飽 和した太陽系から銀河系へと進出を始めた。数多ある太陽系の惑星を改造、移住 して国家を建設。やがて点在するそれらの太陽系国家を統制・管理する最高権力 機関――〔中央管理局〕が発足、これを中心として、さらに太陽系国家建設に拍 車がかかり、銀河系連邦国家が設立するまでに至った。その初代銀河系連邦国家 元首には、"中央"〔中央管理局〕の局長であり、人類を最初に銀河系に導いた指 0730

*、*<br>| 业太陽系連邦の主星、〔ガールドリア〕の第一皇女として誕生したアイネス・ ヴァレドゥープは、ガンマ型改造惑星の風土に拒否反応を示す体質として誕生し たために、人工環境衛星〔ミウィ〕への移住を余儀なくされた。

10 容姿から"生命ある宝石"と謳われて、愛されるようになった。

現在、アイネスは17歳。ますます美しく、しなやかな娘に成長していた。体質 の改善も順調に進み、〔ミウィ〕からの外出も自在に行われるまでになった。

ある日、アイネスが入浴していると、突然緊急通信のベルが鳴り響いた。あわ ててそれに対応すると、皇后ガールドリアからのものであった。

「 $\psi$ 太陽系への帰国途中で、クリンドの消息が途絶えてしまったのです!」

クリンドは、ゅ太陽系の最内周惑星〔ロゴナ〕の前国王のもとから養嗣子とし 5つ違いのアイネスの義兄である。15) しており、ゅ太陽系連邦の行事があると皇子としての役目を果たすために、〔ガ ールドリア〕へ帰国して来る。今回の帰国も、間近に迫ったゅ太陽系連邦の独立 記念日の式典に出席するためだったのだが……。

### . ゲームのスタート方法

+ PC-9801シリーズ、

本体とモニターの電源を入れてください。電源が入ったのを確認しましたら、 ティスクAをドライブ2に入れ、リセットスイッ チを押してください。自動的にゲームが始まります。

+ PC-8801シリーズ

本体とモニターの電源を入れてください.電源が入ったのを確認しましたら、 ディスクAをドライブ1に、ディスクBをドライブ2 に入れ、リセットスイッ チを押してください。自動的にゲームが始まります。

 $\blacklozenge$  X68000シリーズ

本体とモニターの電源を入れてください.電源、が入ったのを確認しましたら、 ディスクAをドライブ1 に入れ、リセットスイッ チを押してください。自動的にゲームが始まります。

 $\bullet$  MSX2/2+

本体とモニターの電源を入れてください。電源が入ったのを確認しましたら、 ティスクAをドライブAに入れ、リセットスイッチを押してください。自動的 にゲームがスター卜します。

- オープニングが終了しますと、スター卜の選択画面になります。 ノーマル・スタート アンチャン アイディング・プログラム プロローグを見てからゲーム・スタートします。 プロローグ・キャンセル プロローグをとばしてゲーム・スター卜します。 - マード・スタート トラックス しょうしょう 前回セーブした場所からゲーム・スター卜します。
- ◆ ディスクの交換について

画面にメッセージが出ますので、それに従ってディスクを交換し、マウスの左

#### 発表

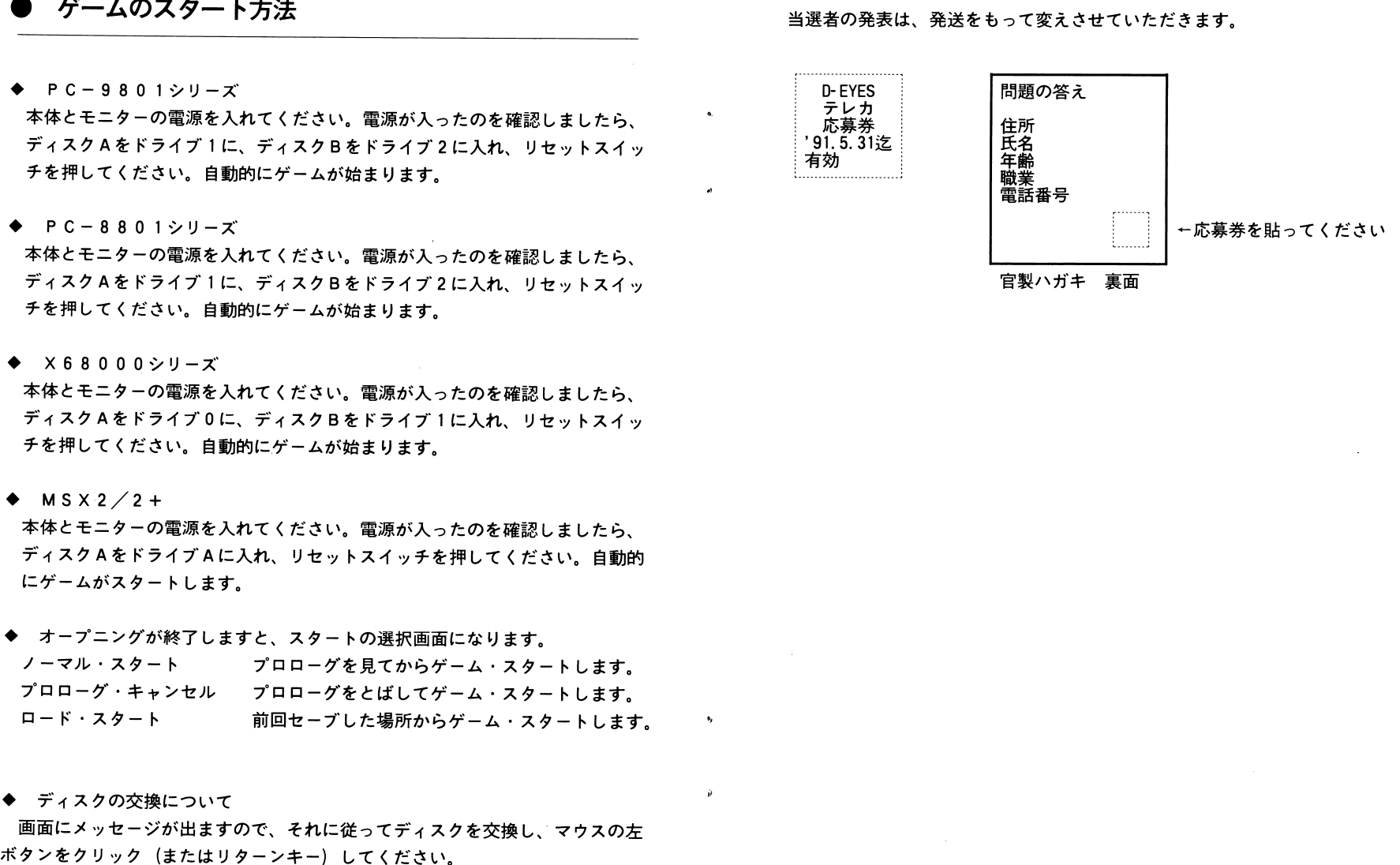

『ドラゴンアイズ』発売記念、懸賞クイズ!

毎月毎月100名様に、『ドラゴンアイズ』特製テレホンカード (限定300枚) が当る!

問題

問題『ドラゴンアイズ』のゲーム中で、主人公アイネスが"渡り星"を捕まえるため に、ある呪文を唱えますが、その呪文とは、どういう呪文でしょうか?

ヒント:ギリシャ語で10文字の呪文です。

ゲーム中に必ず出てきますので、忘れないようにメモしておきましょう  $\hbar$ !

答えがわかった人は、下の応募券を切り抜いて官製ハガキの裏面右下にはがれ ないようにしっかり貼って、同じくハガキの裏面に住所、氏名、年齢、職業、電 話番号、問題の答えを書いて、応募してください。

正解者の中から、抽選で毎月正解者の中から、抽選で毎月100名様(計300名様)に、『ドラゴンアイズ』特 製テレホンカードを差し上げます。このテレホンカードは、いっさい販売しませ んので、振るってご応募くださいね!

また、応募券をコピーして貼ったものは無効とします。必ずマニュアルについ ている応募券を切りとって貼ってください.

#### 宛<sup>先</sup>

〒169 東京都新宿区高田馬場1-33-14 サンフラワービルB1F

フェアリーテールフェアリーテール 『ドラゴンアイズ』のテレカほしいよーん係 ● ゲームの操作方法

「ドラゴンアイズ」特要テレホンカード(限定300例)が当る!<br>
「ドラゴンアイズ」は、コマンドは戦化のアドベンテャーゲームです。<br>
"インディストで、主人公アイネスが「渡り望"を捕まえるため - 一キ号動きは、リターン4ーで決定・延続します。カーナルキーまたはテンキーでパー<br>場えますが、その気をとは、どういう収定でしょうか? - 「中国のサイム」というサームを実現して、また、カーナーで決定・延続します。<br><br>も最もすが、その成をとは、ど

〆切  $\cdot$  .

第1回〆切日……1991年3月末日 第2回〆切日…… 4月末日 第3回〆切日……

# ● マウスをご使用の場合

まず画面上にあるマウスの矢印を、行動したいコマンド(動詞)にあわせて、 左側のボタンを押します(以下、ボタンを押す操作を「クリック」と表記します。 「左クリック」とは、マウスの左ボタンを押してください、ということです)。

青いカーソルがそのコマンドにかかりましたら、矢印をカーソル内にもってい き、もう一度左クリックします。コマンドメニューが名詞に変わったら、名詞も 動詞コマンドと同様に選択してください。

ここで、コマンドメニューの外で右クリックするか、コマンドの《キャンセル》 というコマンドをクリックすると、直前に選んだ動詞をキャンセルできます。

# ● ゲームの進め方についてのヒント

- ◆ この『ドラゴンアイズ』では、ゲームオーバーになるということがありま せん。
- ◆ もし、行き詰まった場合は、ジエアの様子を見たり、呪文を唱えたり、 《これからのこと》を、実行してみてください。
- ◆ 移動できる場所は、ゲームが進むにつれて増えていきます。次にどこへ行 けばいいかのヒントは、かならず誰かのセリフの中に含まれていますので、 よく聞いてみてください。
- ◆ 『ドラゴンアイズ』は、非常に豊富なメッセージが用意されていますので、 会話を楽しむ意味でも色々な場所を訪れてみてください。

正しい環境で動作をチェックして、なおかつ正常に動作しないときには、フロ ッピーディスクの不良などが考えられます。

その場合はお手数ですが、当社ユーザーサポート係まで電話にてこ'連絡くださ い。青任をもって修理・交換させていただきます。

◆ご質問・お問い合わせ

 $\dot{v}$ 

本製品に対する質問、お問い合わせ、また、アフターサポートにつきまして ご不明な点がありましたら、下記あてまでお問い合わせください。

> 〒169 東京都新宿区高田馬場1-33-14 **サンフラワービルB1F** フェアリーテール ノ フェアリーテール ユーザーサポート係

TEL. 03-3200-9834

# アフターサポートについて

#### ・著作権について

このソフトウェア並びに印刷物は、著作権法で保護されています。弊社の著作 権保護と円滑なユーザーサポートを行うために次の次項に御留意ください.

。プログラムの複製については、弊社は一切許可しておりません.営業使用、レ ンタル業、個人貸出等を目的とした複製は著作権法で禁じられています.

。本ソフトウェアのマニュアルの内容の一部または全部を無断で複製することは、 著作権法で近似られています.

。本ソフトウェアの著作権は、徳間書店インターメディア株式会社と、 Fairytale の共同著作権です.

◆動作不良などのサポートについて

お買い上げいただいたソフトが、動作しない等の問題が起こりましたら、まず 次の次項を確認してください.

1. ディスクは説明書どおりにセッ卜されていますか?

- 2. ディスクのナンバ一、挿入方向など、間違っていませんか 7
- 3. 機種は合っていますか?
- 4. 機器は正しく接続されていますか?

5. ディップスイッチ・モード切り替えスイッチは正しくセットされていますか?

1~5をチ<sub>ェッ</sub>クしていただいたうえで、それでも動かないときは、ご購入の ショップなどでお手持ちの機種と閉じ、もしくは相当するもので同様に起動して みてください.

それで正常に作動する場合は、お手持ちの機器の不良などが考えられます。

また、当社の製品は、純正の周辺機器が接続されているという状態を前提に、 開発されています.したがって、純正以外の機器が接続されている場合には、正 常な動作は保証できません.

#### **) 登場人物紹介** ・<sup>登</sup><sup>場</sup><sup>人</sup><sup>物</sup><sup>紹</sup><sup>介</sup>

◎アイネス・ヴァレドゥープ 惑星ガールドリアの第一皇女.人工環境惑星ミウィ在住。現在、 人工環境惑星ミウィ在色現在、ガールドリアの正当な王位継承 ガールドリアの正当な王位継承者."生命ある宝石"と呼ばれるほど美しい。左利き。コーヒ 一好き。 一好き。

 $\sim 10$ 

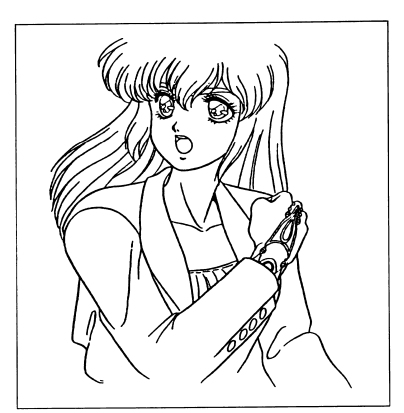

。ケイゼル・ヴァレドゥープ惑星ガールドリアの国皇にして、太陽系連邦最高議会議長アイネスの実父

 $\sum_{i=1}^n$ 惑星ガールドリアの皇后.アイネスの実母

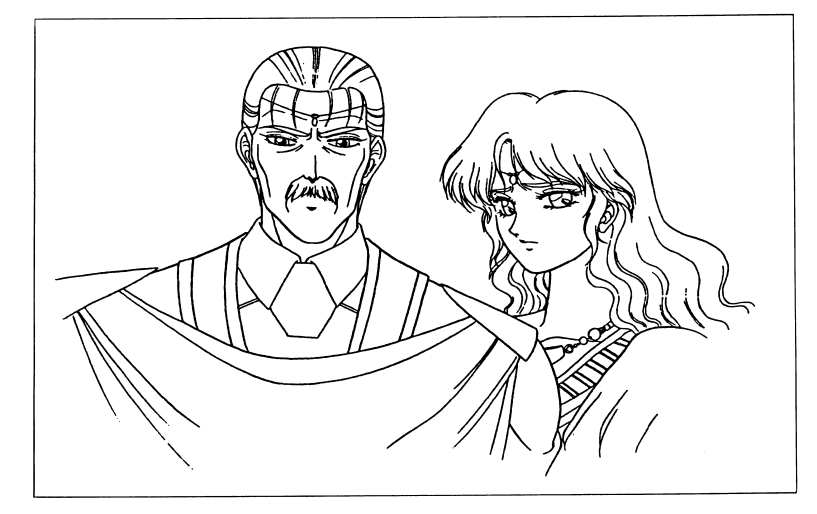

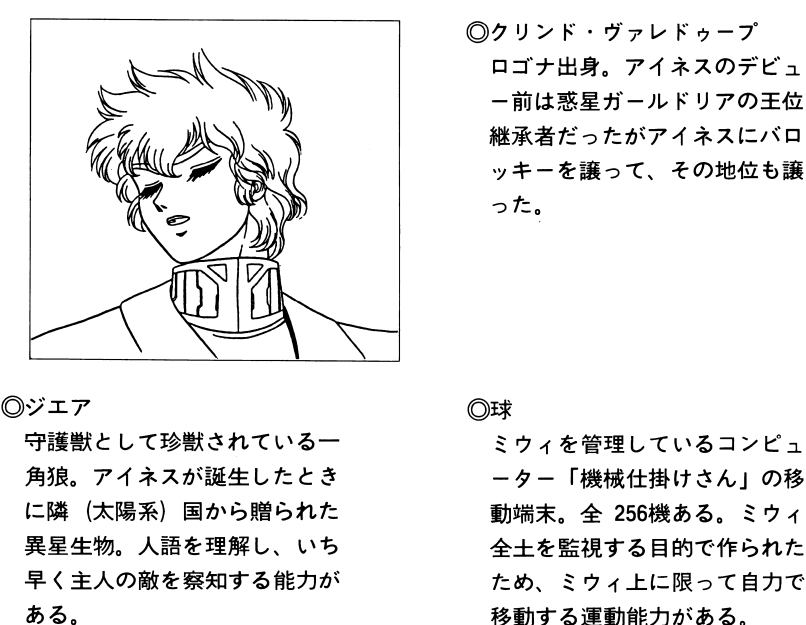

"

 $\bullet$ 

 $\mathbf{A}$ 

 $\hat{\mathbf{y}}$ 

。フリッカ・ヴェイク 惑星ガールドリアの名門第三種 皇族ヴェイク家の出身。アイネ スの保護を一任された、ガール ドリアの優秀な女衛士。

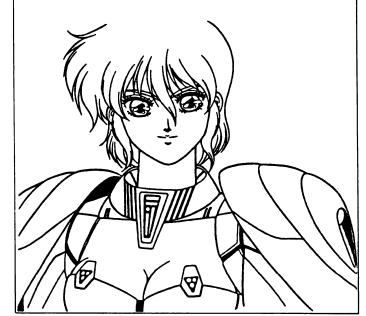

#### 。ジエア

守護獣として珍獣されている一 角狼。アイネスが誕生したとき に隣(太陽系)国から贈られた 異星生物。人語を理解し、いち 早〈主人の敵を察知する能力が

移動する運動能力がある。

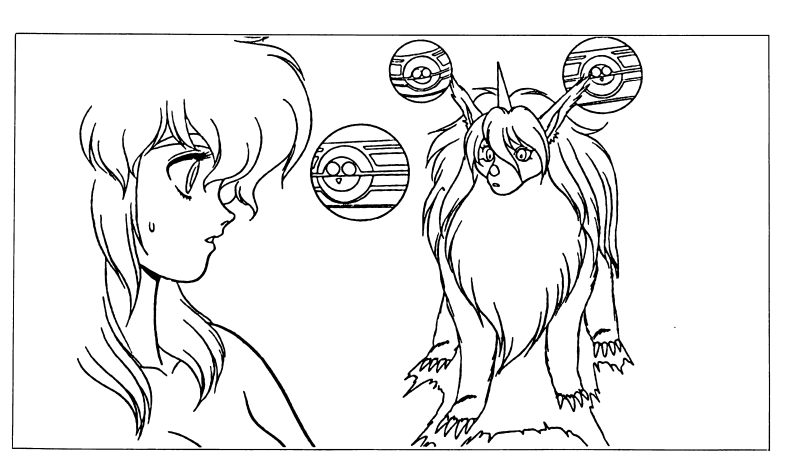

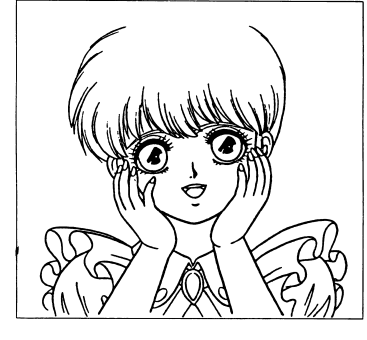

。ピアン・マティー二 永霧の都出身。アイネスがガー ルドリアの皇城に滞在中に、そ の身の回りの世話をする侍女。

。ジェリス・セフィード 7年前、惑星ムルクでアイネス を、暗殺しようとするが、クリ ンドの抵抗とプライベー卜・ガ ードの出現により失敗する。三 眼猫のネルを抱いている謎の美  $\cdots$ 女。

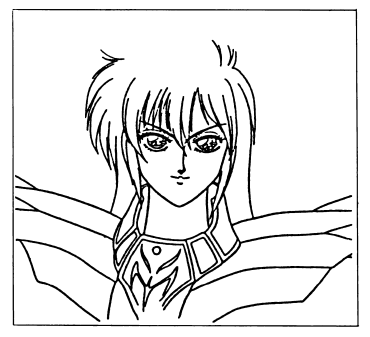